## **Configuration and Evaluation Software GM 80-VS** GM 80-VS

## O Graphical Presentation

- O Adjust and Control GM 80
- O Automatic Scaling of Y-Axis
- $O$  Data Logger

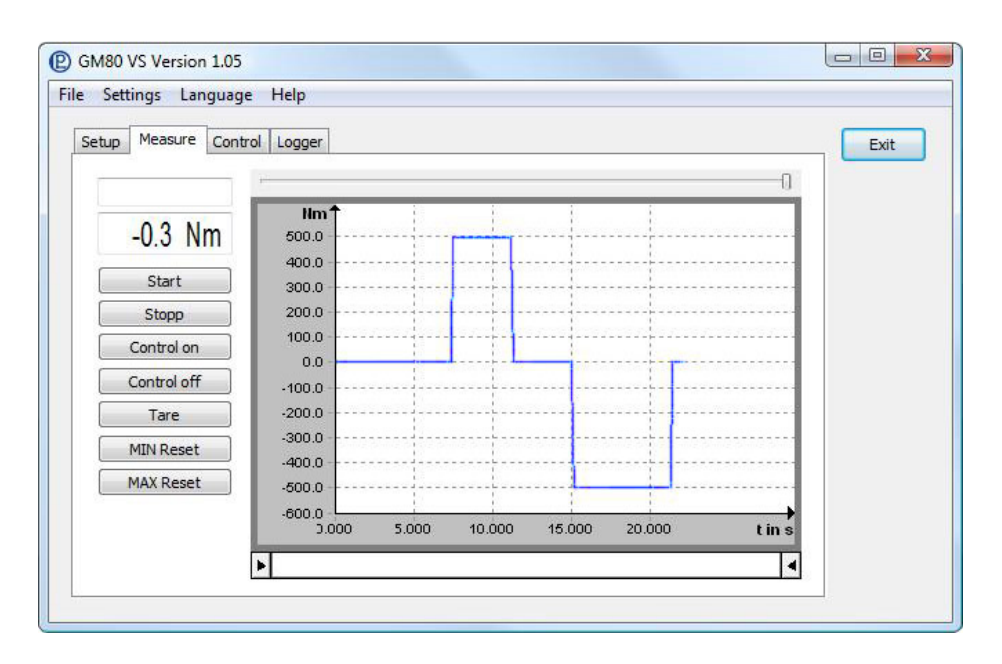

## **DESCRIPTION**

Measuring- and evaluation-software for measuring<br>easy evaluation and graphical representation on a PC.

The GM 80-Software enables the direct input of measured data into a text file in CSV-format via a serial interface. Files in the CSV-format can be read-in directly into a commercially available spreadsheet program.

With the GM 80-Software the data logger of the GM 80 can be read and saved in a text file in CSV-format.

The configuration and reading of system parameters of the GM 80 can be effected by the evaluation-software.

## **TECHNICAL DATA**

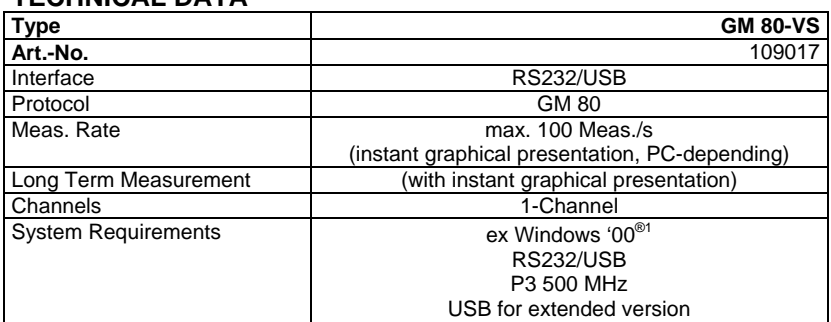

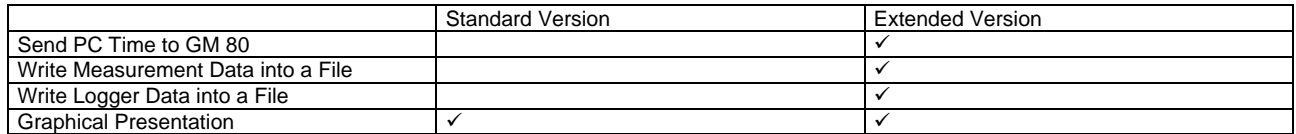

l

 $^1$  Windows® is either a registered brand or brand of the Microsoft Corporation in the USA and/or other countries.

All trademarks or brands used in this document refer only to the respective product or the holder of the trademark or brand. Lorenz Messtechnik GmbH does not raise claims to other than their own trademarks or brands.